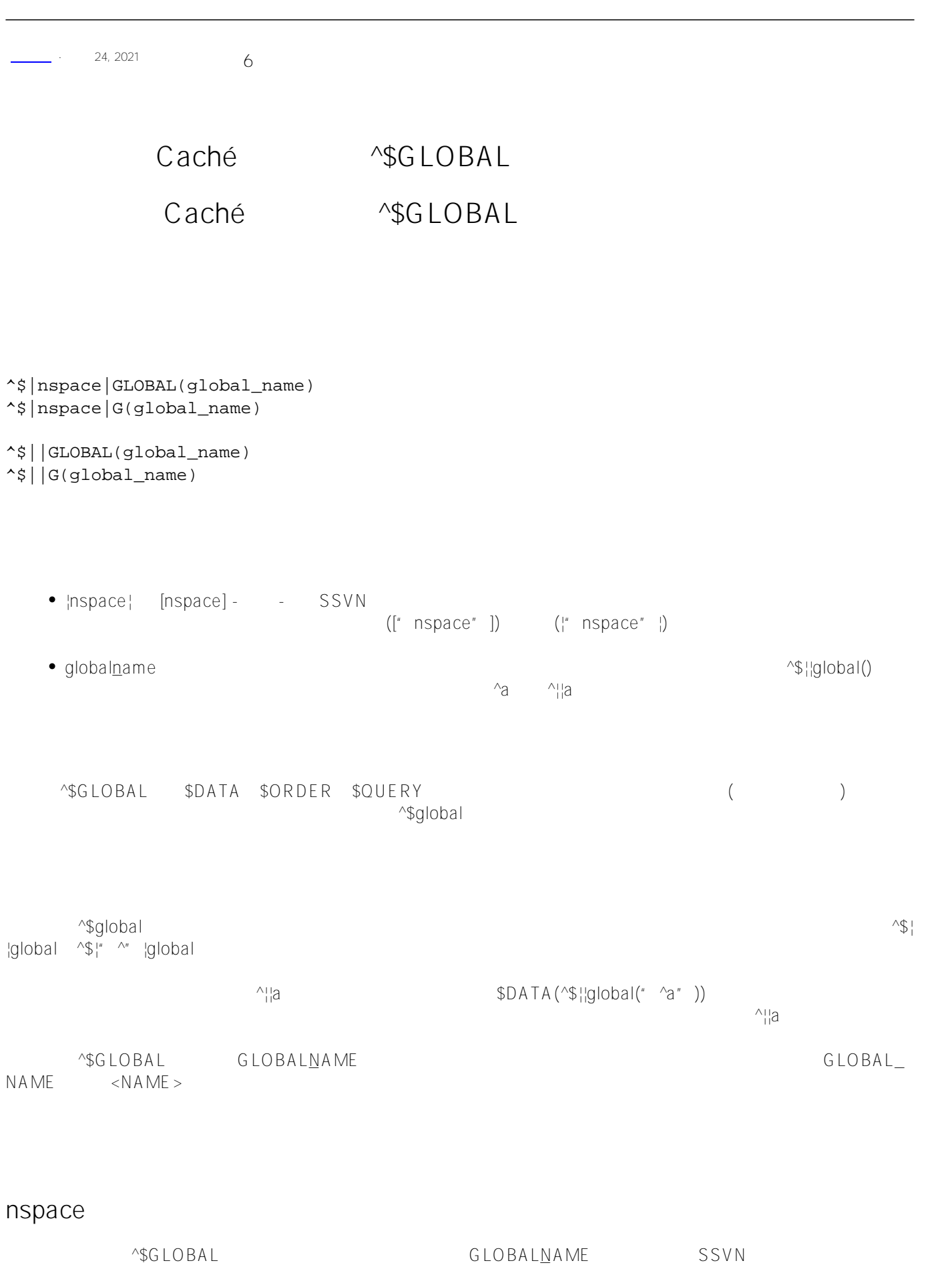

小写。可以使用方括号语法["user"]或环境语法|"user"|。Nspace分隔符前后不允许有空格

```
DHC-APP>WRITE ##class(%SYS.Namespace).Exists("USER")
1
DHC-APP>WRITE ##class(%SYS.Namespace).Exists("LOSER")
0
```
SNAME SPACE SALLO SOLUTION SNAMESPACE \$NAMESPACE=" nspace ename"

# globalname

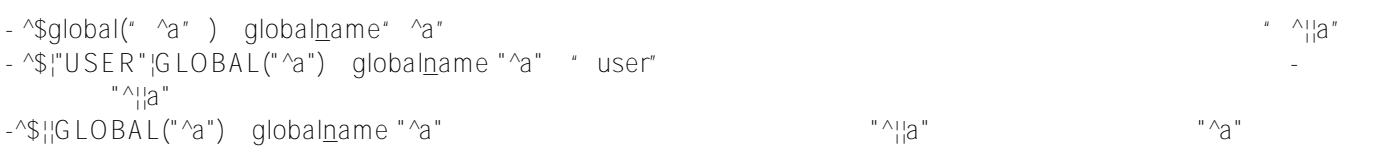

#### ^\$GLOBAL \$DATA \$ORDER \$QUERY

### **\$DATA**

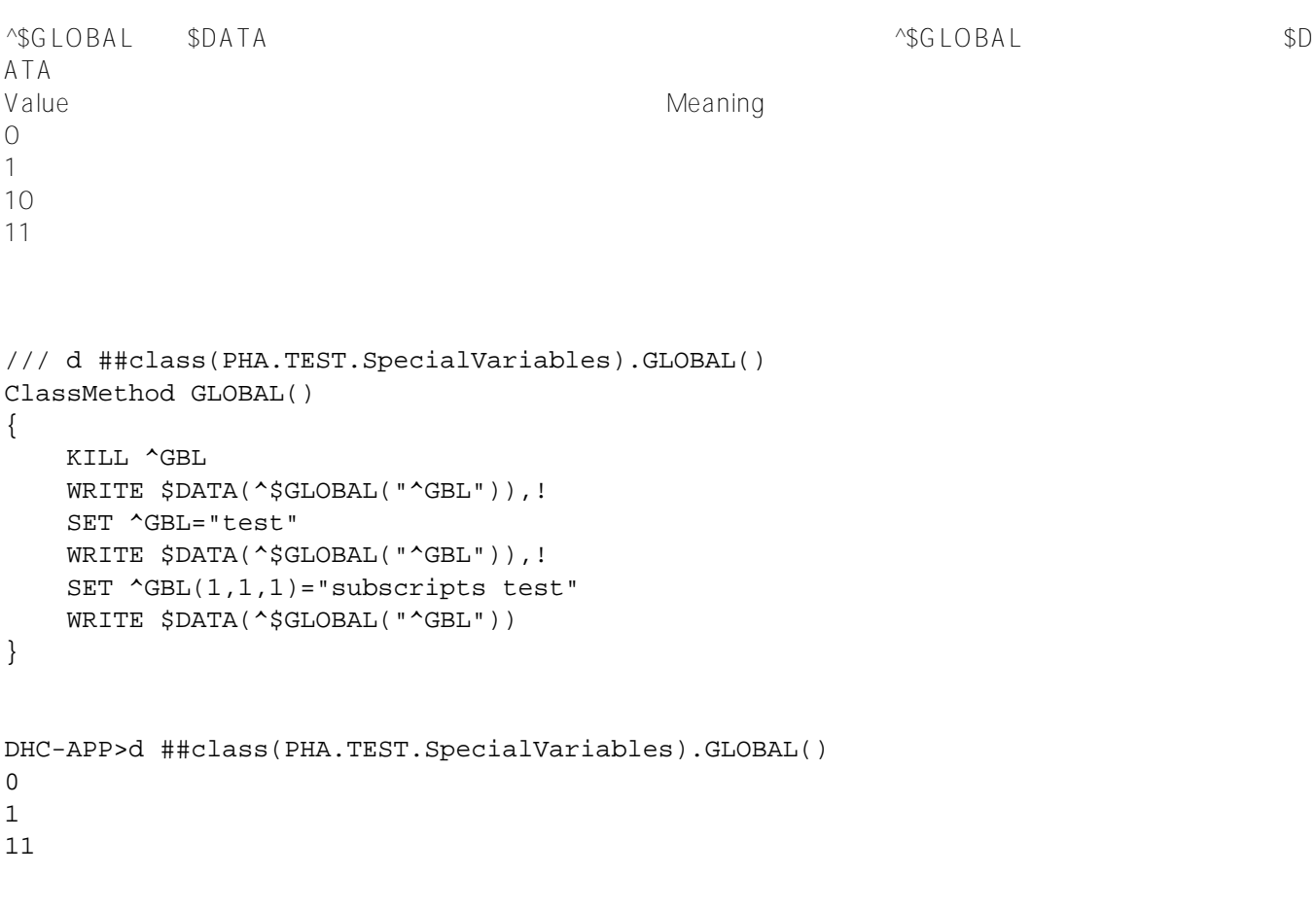

user when  $\mathbf{u}$ 

```
/// d ##class(PHA.TEST.SpecialVariables).GLOBAL1()
ClassMethod GLOBAL1()
{
     SET $NAMESPACE="USER"
    SET ^{\wedge}GBL(1)="test"
     SET $NAMESPACE="%SYS"
     WRITE $DATA(^$|"USER"|GLOBAL("^GBL"))
}
DHC-APP>d ##class(PHA.TEST.SpecialVariables).GLOBAL1()
10
/// d ##class(PHA.TEST.SpecialVariables).GLOBAL2()
ClassMethod GLOBAL2()
{
     SET $NAMESPACE="USER"
    SET ^{\wedge} | | PPG(1) = "test"
     SET $NAMESPACE="%SYS"
     WRITE $DATA(^$||GLOBAL("^PPG"))
}
```
DHC-APP>d ##class(PHA.TEST.SpecialVariables).GLOBAL2() 10

## \$0RDER

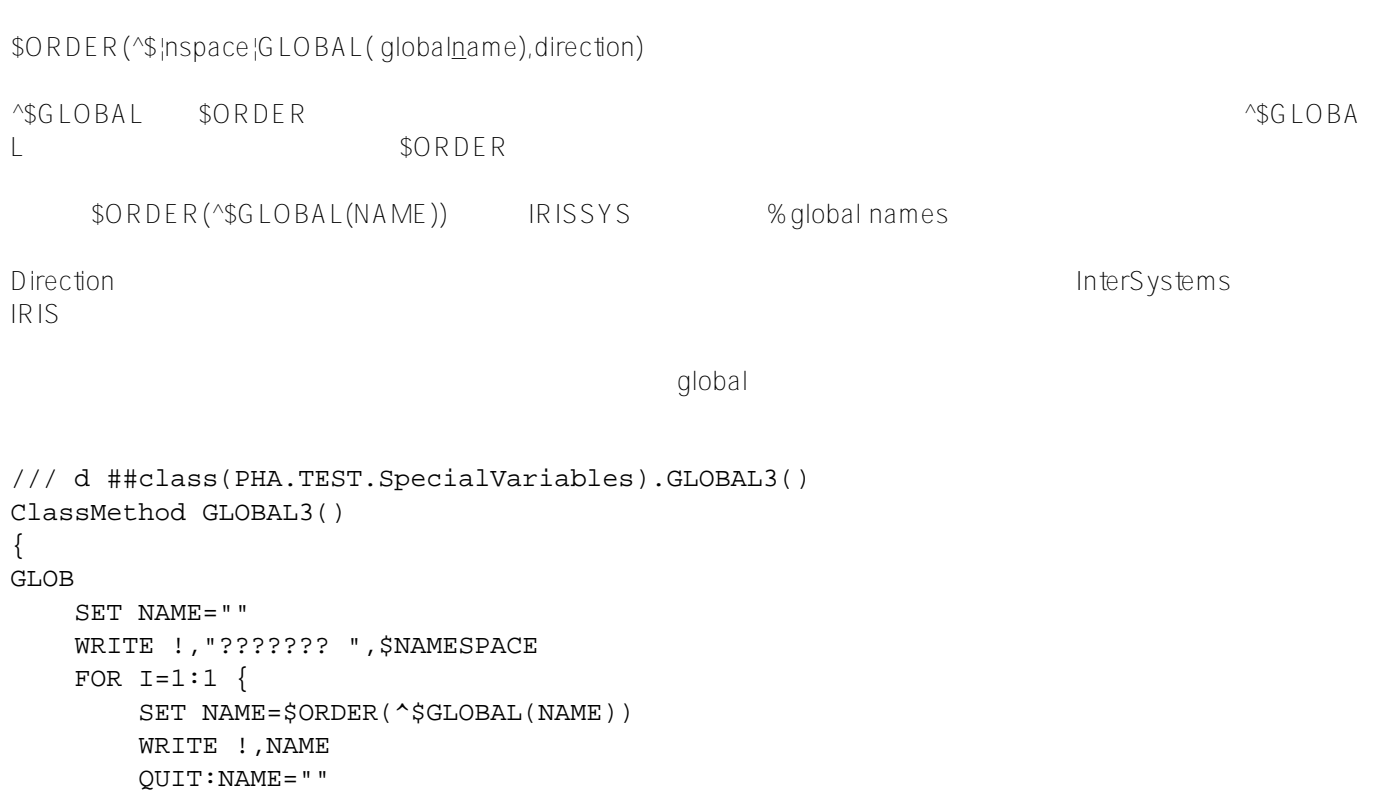

```
 SET GLOBAL(I)=NAME
     }
     WRITE !,"????"
     QUIT
}
DHC-APP>d ##class(PHA.TEST.SpecialVariables).GLOBAL3()
??????? DHC-APP
^%ISCWorkQueue
^%cspSession
^%qCacheMsg
^%qCacheMsgNames
^%qCacheObjectErrors
^%qCacheObjectKey
^%qCacheObjectQualifier
^%qCacheSQL
^%qHTMLElementD
^%qJavaMetaDictionary
^%qMgtPortal.Index
^%qPublicSuffix
^%qStream
^%qcspRule
\lambda<sup>A</sup>
^{\wedge}AA
<INTERRUPT>Visible+4^%SYS.GD
DHC-APP>
    $QUERY
^$GLOBAL作为$QUERY的参数,按排序顺序将下一个全局名称返回到指定的全局名称。如果^$GLOBAL中不存在
                     $QUERY
     $QUERY(^$GLOBAL(NAME)) IRISSYS %GLOBAL NAMES
             user (^GBL1 ^GBL2 ^GBL3)
/// d ##class(PHA.TEST.SpecialVariables).GLOBAL4()
ClassMethod GLOBAL4()
{
     NEW $NAMESPACE
     SET $NAMESPACE="USER"
     SET (^GBL1,^GBL2,^GBL3)="TEST"
     NEW $NAMESPACE
     SET $NAMESPACE="%SYS"
     WRITE $QUERY(^$|"USER"|GLOBAL("^GBL1")),!
     WRITE $QUERY(^$|"USER"|GLOBAL("^GBL2"))
     NEW $NAMESPACE
     SET $NAMESPACE="USER"
     KILL ^GBL1,^GBL2,^GBL3
}
```
DHC-APP>d ##class(PHA.TEST.SpecialVariables).GLOBAL4() ^\$|"USER"|GLOBAL("^GBL2") ^\$|"USER"|GLOBAL("^GBL3")

#### MERGE

^\$GLOBAL作为MERGE命令的源参数,将全局目录复制到目标变量。Merge将每个全局名称添加为具有空值的目标

```
 MERGE gbls=^$GLOBAL("")
 ZWRITE gbls
```

```
...
gbls("^zlgsql")=""
gbls("^zlgtem")=""
gbls("^zlgtem1")=""
gbls("^zlgtem4")=""
gbls("^zlgtemp")=""
gbls("^zlgtemp1")=""
gbls("^zlgtemp3")=""
gbls("^zlgtemp5")=""
gbls("^zlgtmp")=""
gbls("^zlj")=""
gbls("^zll"') = " "gbls("^zltmp")=""
qbls("^zmc")="gbls("^znum")=""
gbls("^zpeterc")=""
gbls("^zsb")=""
gbls("^zseq")=""
gbls("^zstock")=""
gbls("^ztTmp")=""
gbls("^ztrap1")=""
gbls("^xwb1") = " "gbls("^zwhtmp")=""
gbls("^{\sim}zx")=""
gbls("^xx1")=""gbls("^zx2")=""
gbls("^zxdd")=""
gbls("^zyb") = " "gbls("^zyb1") = "qbls("^zyb2")="gbls("^*zyl")=""
gbls("^zzTT")=""
gbls("^zzdt")=""
gbls("^zzp")=""
gbls("^zzy")=""
qbls("^zzz")=""
```
[#Caché](https://cn.community.intersystems.com/tags/cach%C3%A9) [#InterSystems IRIS](https://cn.community.intersystems.com/tags/intersystems-iris) [#InterSystems IRIS for Health](https://cn.community.intersystems.com/tags/intersystems-iris-health)

**URL:**

[https://cn.community.intersystems.com/post/%E7%AC%AC%E5%9B%9B%E5%8D%81%E5%85%AD%E7%AB%](https://cn.community.intersystems.com/https://cn.community.intersystems.com/post/%E7%AC%AC%E5%9B%9B%E5%8D%81%E5%85%AD%E7%AB%A0-cach%C3%A9-%E5%8F%98%E9%87%8F%E5%A4%A7%E5%85%A8-global-%E5%8F%98%E9%87%8F) [A0-cach%C3%A9-%E5%8F%98%E9%87%8F%E5%A4%A7%E5%85%A8-global-%E5%8F%98%E9%87%8F](https://cn.community.intersystems.com/https://cn.community.intersystems.com/post/%E7%AC%AC%E5%9B%9B%E5%8D%81%E5%85%AD%E7%AB%A0-cach%C3%A9-%E5%8F%98%E9%87%8F%E5%A4%A7%E5%85%A8-global-%E5%8F%98%E9%87%8F)